## **Belvédère de Comboire**

De Topo Paralpinisme

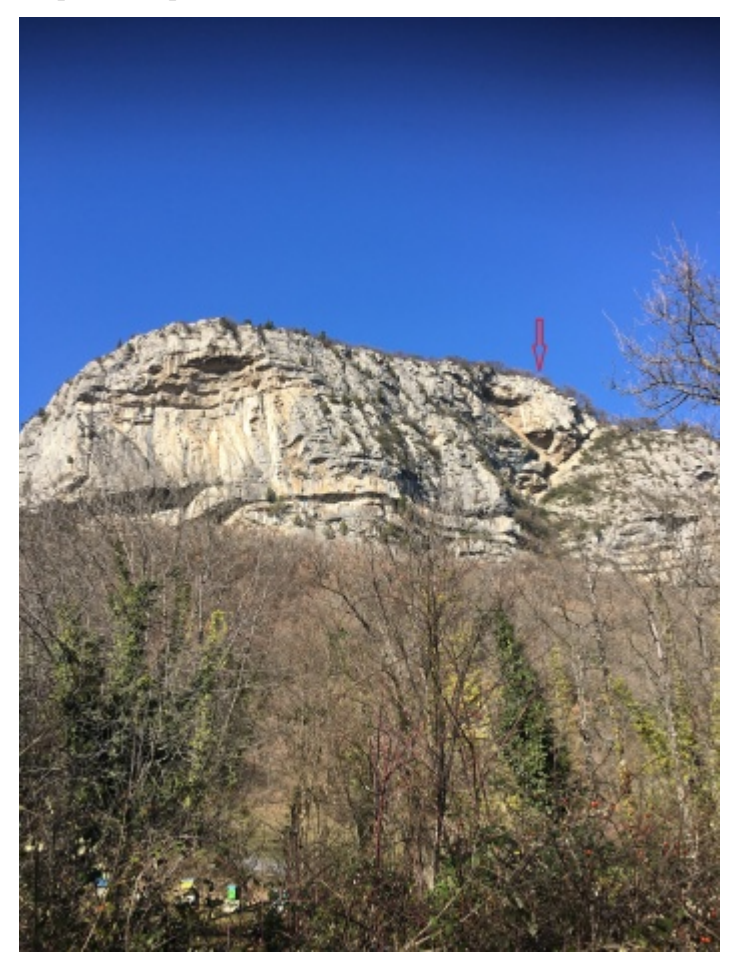

## **Caractéristiques**

- **Lieu** : Belvédère de Comboire
- **Hauteur** : 50 mètres
- **Matériel** : De quoi faire une static-line
- **Posé** : Evident en bas
- **Première** : [Steven Coutereel](http://base-jump.org/topo/index.php?title=Steven_Coutereel&action=edit&redlink=1) le 23/01/2021

## **Accès : 0h20**

Plusieurs chemins d'accès mènent au Belvédère de Comboire. Le plus simple est de se garer proche du posé (dans le bourg, début du Chemin des Cimentiers) et remonter par la gauche du rocher en suivant ce même Chemin des Cimentiers. Une piste de randonnée facile monte sur la droite vers le Belvédère (bifurquer juste avant l'intersection avec la D106).

## **Exit**

Des deux blocs de béton caractéristiques au sommet, descendre quelques mètres en tirant à gauche jusqu'à l'exit évidente (zone confortable pour s'équiper).

Bien repérer l'axe du saut, il faut pousser légèrement sur la droite pour éviter un bombé sur la gauche et profiter du maximum de hauteur (50m verticaux, marche à 70m).

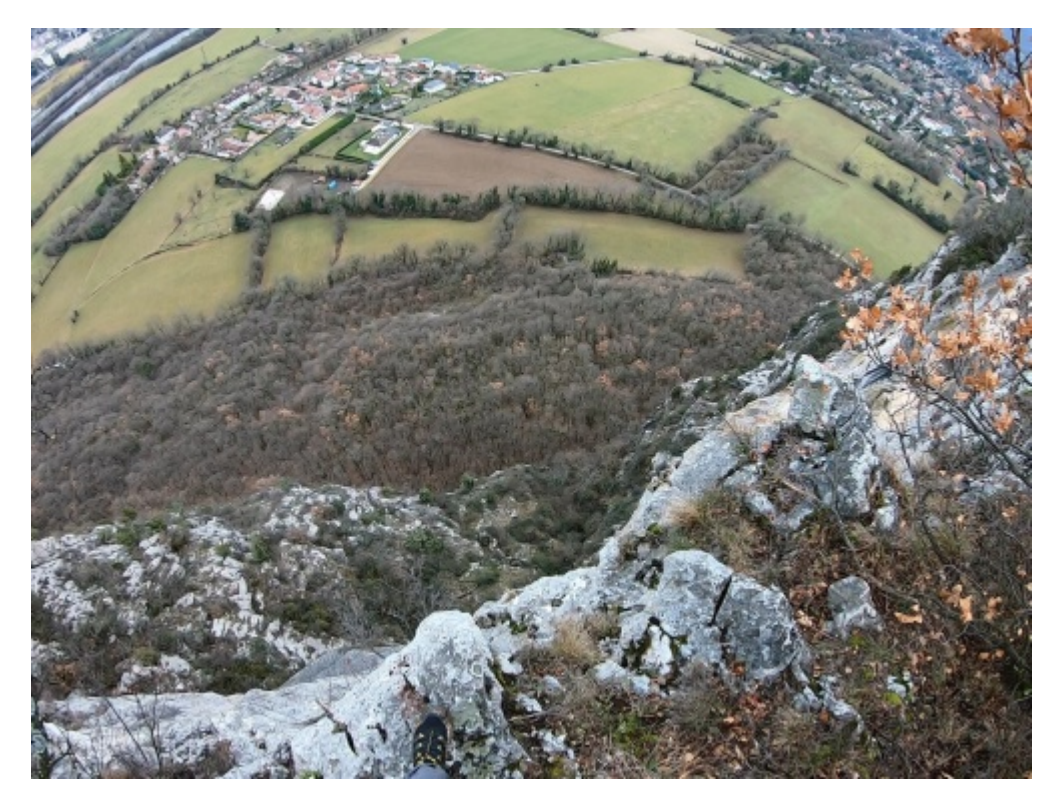

Récupérée de « [https://www.base](https://www.base-jump.org/topo/index.php?title=Belvédère_de_Comboire&oldid=7659)[jump.org/topo/index.php?title=Belvédère\\_de\\_Comboire&oldid=7659](https://www.base-jump.org/topo/index.php?title=Belvédère_de_Comboire&oldid=7659) »

[Catégories](http://base-jump.org/topo/index.php?title=Sp%C3%A9cial:Cat%C3%A9gories) :

- [Isère](http://base-jump.org/topo/index.php?title=Cat%C3%A9gorie:Is%C3%A8re) [Static-line](http://base-jump.org/topo/index.php?title=Cat%C3%A9gorie:Static-line) [Sans Glisseur](http://base-jump.org/topo/index.php?title=Cat%C3%A9gorie:Sans_Glisseur)
- Dernière modification de cette page le 26 janvier 2021, à 21:49.
- Le contenu est disponible sous licence [Creative Commons paternité non commercial partage à](https://creativecommons.org/licenses/by-nc-sa/4.0/) [l'identique](https://creativecommons.org/licenses/by-nc-sa/4.0/) sauf mention contraire.

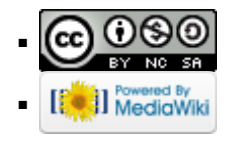